## envision IT

# **StreetPerfect.net Developer Guidebook**

October 21, 2004

*Envision IT 7145 West Credit Avenue Suite 202, Building 2 Mississauga, Ontario L5N 6J7 (905) 812-3009 www.envisionit.com*

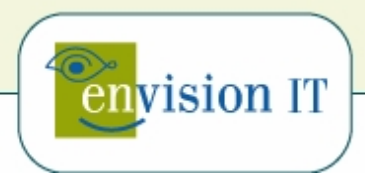

## **Table of Contents**

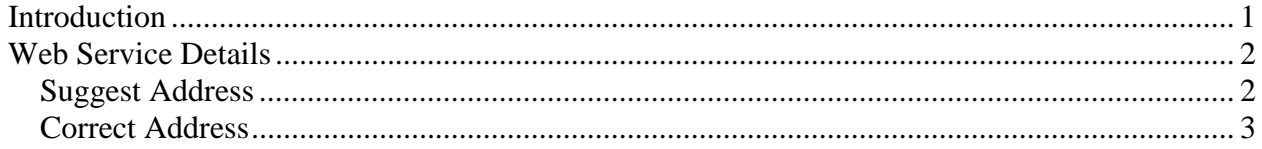

## **Introduction**

This document describes the setup how to use the StreetPerfect.net web service, from the perspective of a developer.

StreetPerfect.net is an XML Web service with a SOAP API that allows you to add verification and lookup functionality to your application that calls on the US Postal Service and Canada Post databases of StreetPerfect.net.

The formal Web-service description document (streetperfect.wsdl) is an XML document that defines the format of messages that StreetPerfect.net uses. The service description serves as an agreement that defines the behavior of StreetPerfect.net and instructs potential clients in how to interact with it.

## **Web Service Details**

### **Suggest Address**

SuggestAddress provides a method of rapidly collecting accurate information with minimal data entry. Valid address ranges described by the entry of a postal or zip code are returned and can easily be used to populate forms.

#### **Inputs**

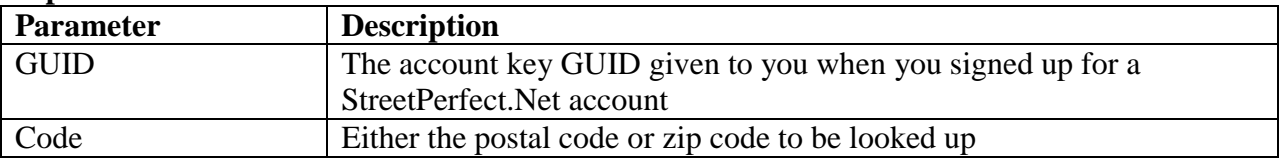

#### **Outputs**

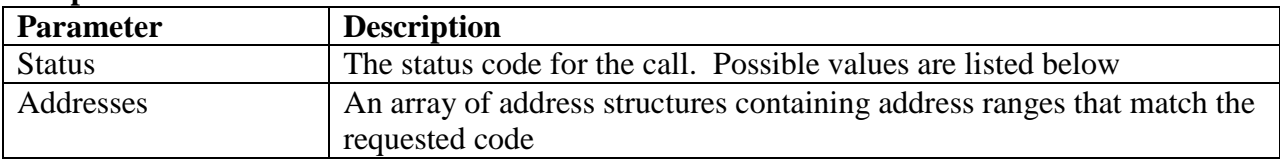

#### **Status Codes**

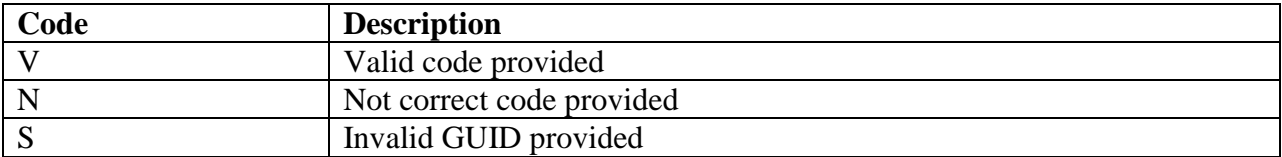

#### **Address Structure**

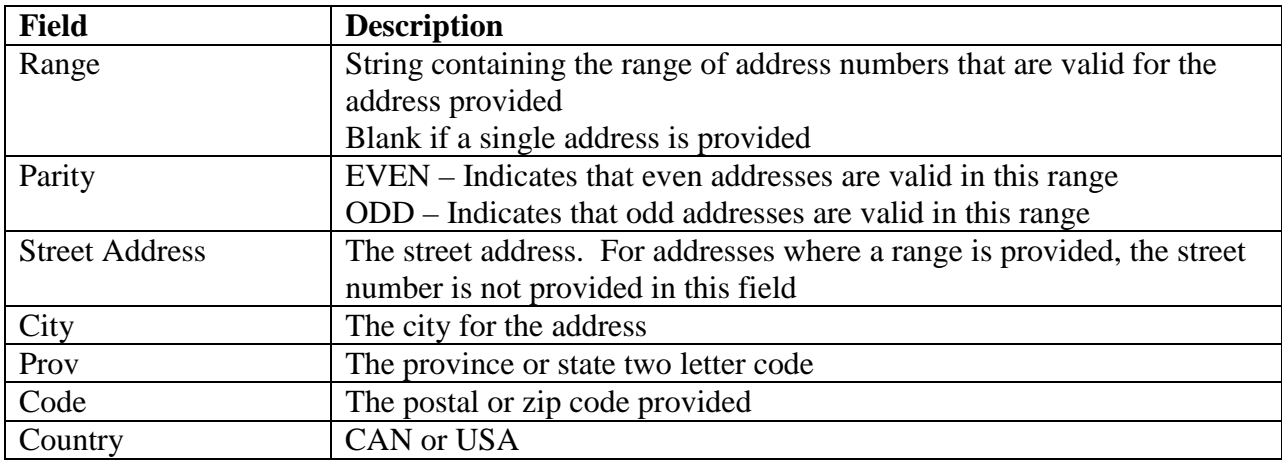

### **Correct Address**

CorrectAddress addresses the need to ensure that entered data is accurate. This web service function checks against a current database of valid addresses to verify that the street address, postal/zip code, and city represent a real location. Even if some of the information is wrong the entries can be corrected, ensuring accurate information.

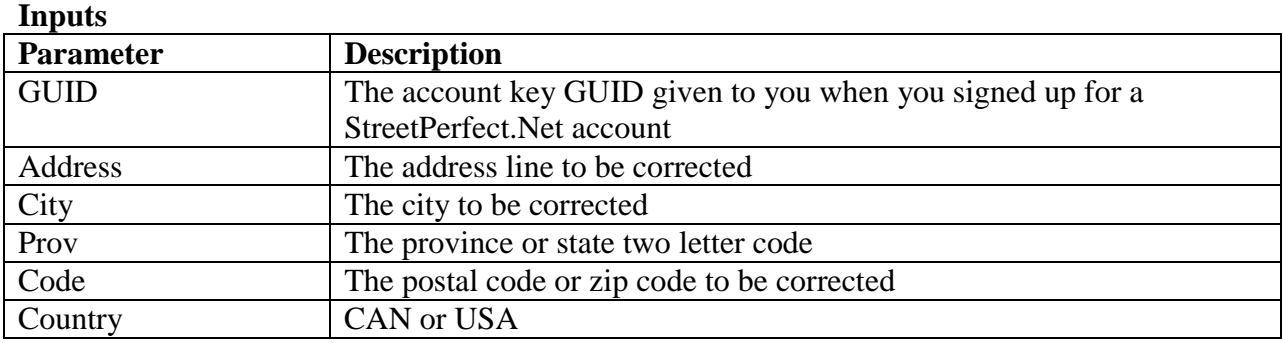

#### **Outputs**

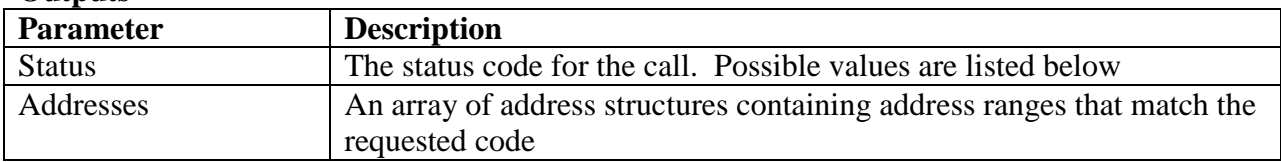

#### **Status Codes**

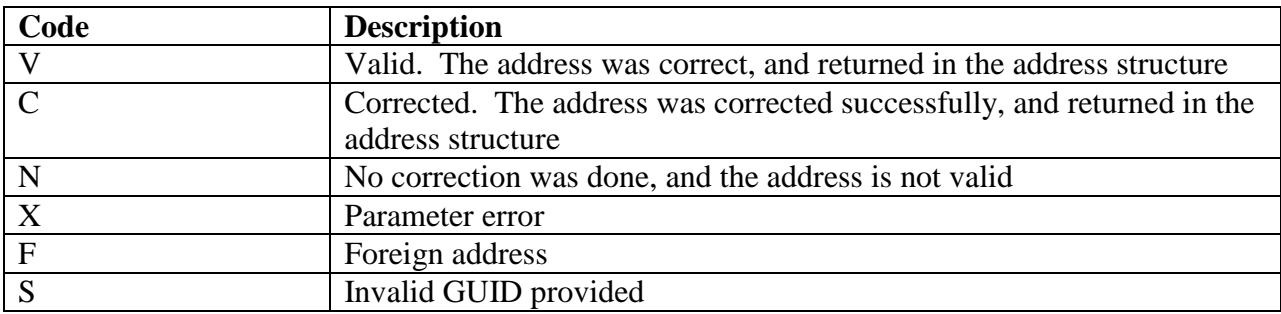

#### **Address Structure**

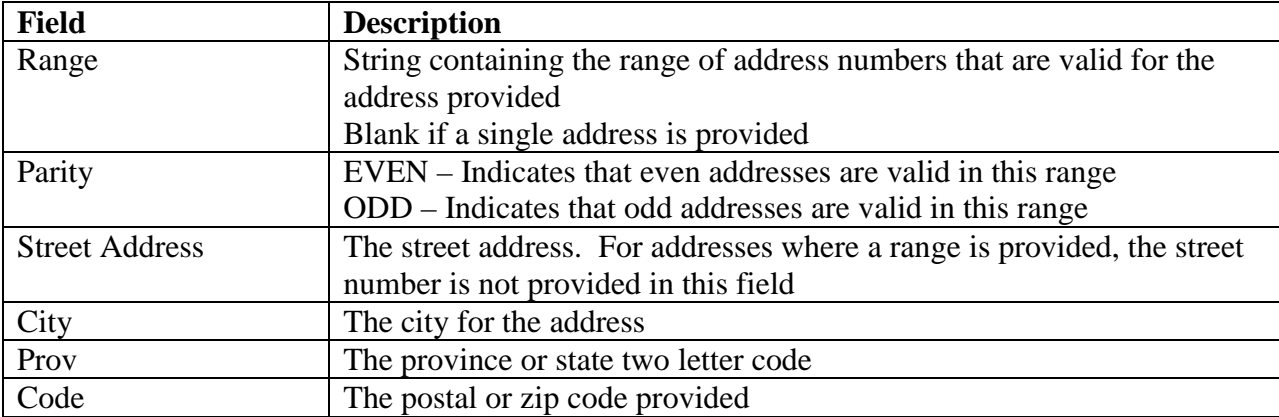

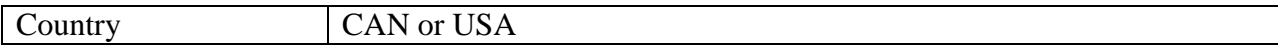